# Learning R

#### Carl James Schwarz

StatMathComp Consulting by Schwarz cschwarz.stat.sfu.ca @ gmail.com

### **TESTING**

# Table of Contents I

1. [Reading data](#page-2-0)

# <span id="page-2-0"></span>Reading data with R

- R is fairly flexible.
	- *\*.csv* files easiest
	- Excel spreadsheets directly
	- tables with white space deliminters
	- Reading tables from URLs
	- **o** Internal data
	- Querying most database systems (not part of this course)
	- Scraping web pages (not part of this course)
	- $\bullet$  Fixing variable names to be valid R names.

Dealing with Dates and Times is always a pain. R often converts character data to factors (a pain)

# Reading data - csv files

Simple format in text format

- observations in rows: variables in columns
- separate values by a comma; enclose values in quotes if contain a comma
- variable names in first row
- Excel and most database packages can generate

```
1 cereal <- read.csv('../../SampleData/cereal.csv',
2 header=TRUE, as.is=TRUE, strip.white=TRUE)
```
- Data is "disconnected" from database
- $\bullet$  as.is=TRUE stops automatic conversion especially true for date/times.
- strip.white=TRUE removes extra white space at front/end of values
- Lots of options (see help page)

> head(cereal)

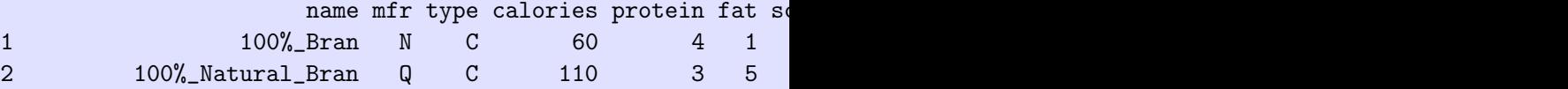

'data.frame': 77 obs. of 15 variables: \$ name : chr "100%\_Bran" "100%\_Natural\_Bran" "All-Bran  $$$  mfr : chr "N" "Q" "K" "K" ... \$ type : chr "C" "C" "C" "C" ... \$ calories: int 60 110 80 50 110 110 110 140 90 90 ... \$ protein : int 4 3 4 4 2 2 2 3 2 3 ...

Notice that NO factors created.

Many packages to read Excel workbooks Two most popular are:

- $\bullet$  x/sx requires java to be installed and working (!)
- readxl much easier to use (recommended)

Many other packages around with varying degree of flexibility and speed.

```
1 library(readxl)
2 cereal2 <- readxl::read_excel('file.path("ALLofDATA.xls"),
3 sheet='cereal',
4 skip=7,
5 .name_repair="universal") # fixes illeg
6 head(cereal2)
```

```
7 str(cereal2)
```
- $\bullet$  .name repair="universal" fixed illegal names
- Can specify rows/columns/cell ranges to read.
- Be careful with dates and times.

> head(cereal2)

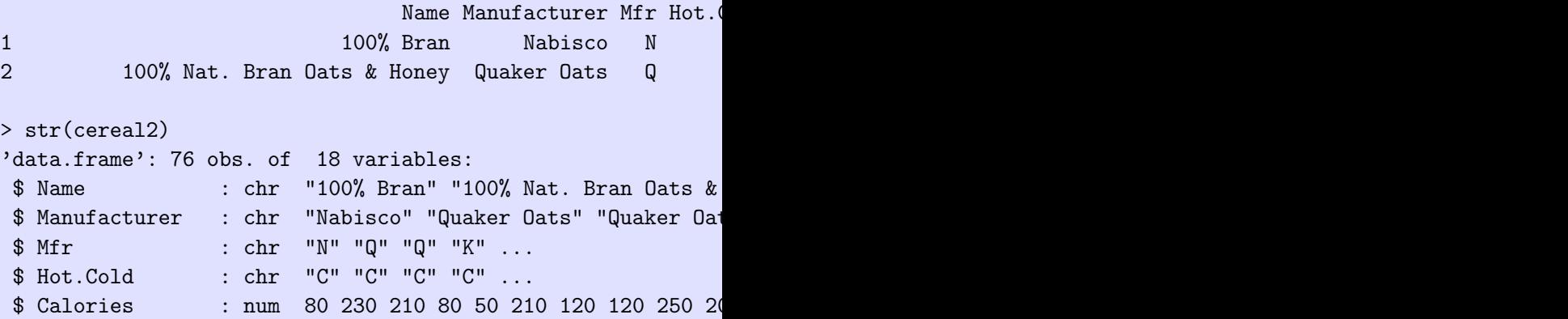

Notice that NO factors created.

```
1 library(readxl)
2 cereal3 <- readxl::read_excel(file.path('ALLofDATA.xls'),
3 sheet='cereal',
4 skip=7,
5 .name_repair="universal")
6 head(cereal3)
7 str(cereal3)
```
- col types is automatically set to "guess" which works most of the time.
- Be careful of dates and time.

## Reading data - Excel workbooks

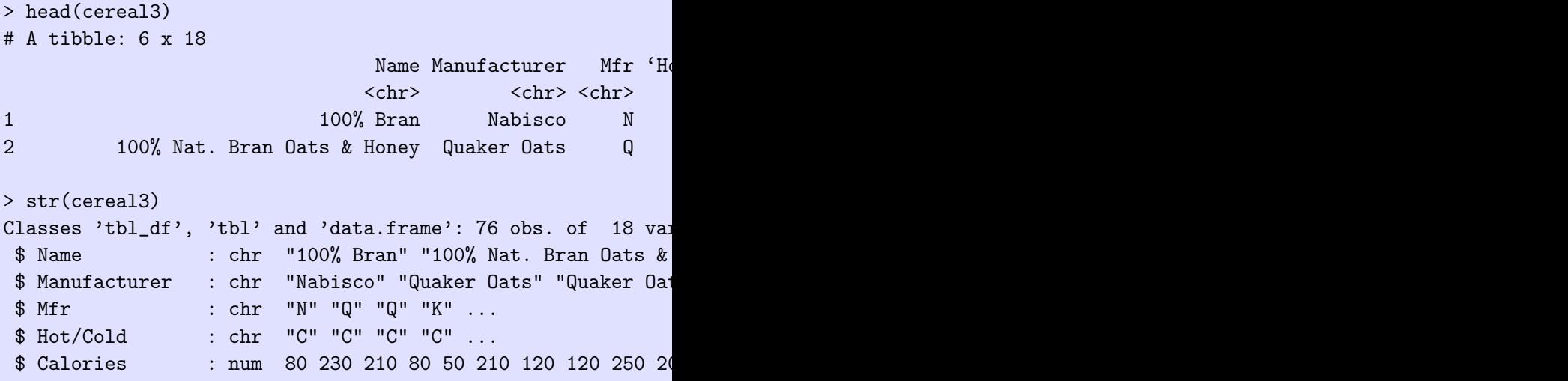

Notice that NO factors created.

Notice class of object is a *tibble* as well as a data frame.  $11 / 36$ 

#### tibble vs. data.frame

- tibbles created by H. Wickham as a replacement for data frames
- Most interchangeable except for *print()* and subsetting

See help(package=tibble) and vignettes for more details

tibble vs. data.frame

```
> # These are mostly interchangeable except for print() method
> # single columns.
> # see help(package=tibble) and vignettes for more details
> df1 <- data.frame(v1=c("a", "b"), v2=c(1,2), stringsAsFac
> tib1 <- tibble::tibble (v1=c("a", "b"), v2=c(1,2)) # n(>
> # compare the output from
> df1
 v1 v2
1 a 1
2 b 2
> tib1
# A tibble: 2 x 2
```
## Reading data - tibbles vs. data.frames II

v1 v2 <chr> <dbl> 1 a 1 2 b 2 > > # compare the output from > df1\$xx NULL > tib1\$xx NULL Warning message: Unknown or uninitialised column: 'xx'. >

```
> # compare the output from
> df1 [,"v1"]
[1] "a" "b"
> tib1\lceil."v1"]
# A tibble: 2 x 1
 v1
 <chr>
1 a2 b
> # first is a vector; second is a tibble with 1 columns
>
> # some legacy code gets upset with the latter behaviour
> # you can force a tibble to be a data frame using
> df2 <- as.data.frame(tib1)
```
White space delimited data.

- similiar to csy files
- careful with values that contain white space

```
1 cereal4 <- read.table("http://lib.stat.cmu.edu/datasets/1993
2 header=FALSE, as.is=TRUE, strip.white=
3 names(cereal4) <- c('Name','mfr','type','Calories','protein
4 'sugars','shelf','potass','vitamins','weight',
5 head(cereal4)
6 str(cereal4)
```
- Notice that I specified a URL
- Notice how column names are specified if data does not contain them in first row

## Reading data - White space delmited

#### > head(cereal4)

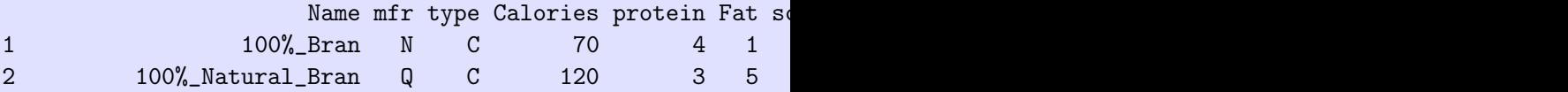

#### > str(cereal4) 'data.frame': 77 obs. of 15 variables: \$ Name : chr "100%\_Bran" "100%\_Natural\_Bran" "All-Bran  $\text{\$ mfr}$  : chr "N" "Q" "K" "K" ... \$ type : chr "C" "C" "C" "C" ... \$ Calories: int 70 120 70 50 110 110 110 130 90 90 ...

Data used underscores to prevent breaking values at white space.

Often require small amounts of data that should be stored with the script.

- textConnection() function useful.
- similar to reading \*.csv file.

### Reading data - Internal data

```
1 type.code.csv <- textConnection("
2 type, code
3 C , Cold Cereal
4 H , Hot Cereal ")
5
6 type.code <- read.csv(type.code.csv, header=TRUE,
7 strip.white=FALSE, as.is=TRUE)
8 head(type.code)
9 str(type.code)
10 type.code$type == "C"
```
- Can only read it "once" without redefining it.
- Connection name is arbitrary, but I adopt a simple convention.
- Notice that connection name NOT in quotes in read.csv()
- Notice how column names are specified if data does not contain them in first row

```
> head(type.code)
 type code
1 C Cold Cereal
```
2 H Hot Cereal

```
> str(type.code)
'data.frame': 2 obs. of 2 variables:
$ type: chr "C " "H "
 $ code: chr " Cold Cereal" " Hot Cereal "
```

```
> type.code$type == "C"
[1] FALSE FALSE
```
CAUTION: Notice extra white space around variable values.

Remove extra white space in variable values!!

```
1 type.code.csv <- textConnection("
2 type, code
3 C , 'Cold Cereal'
4 H , 'Hot Cereal' ")
5
6 type.code <- read.csv(type.code.csv, header=TRUE,
7 strip.white=TRUE, as.is=TRUE)
8 head(type.code)
9 str(type.code)
10 type.code$type == "C"
```
> head(type.code) type code 1 C Cold Cereal 2 H Hot Cereal

```
> str(type.code)
'data.frame': 2 obs. of 2 variables:
$ type: chr "C" "H"
 $ code: chr "Cold Cereal" "Hot Cereal"
```

```
> type.code$type == "C"
[1] TRUE FALSE
```
Notice extra white space around variable values has been removed.

It is sometime necessary to adjust variable names after reading

- Variable name has an misspelling
- Variable name is not a valid R variable name
	- Must start with a letter
	- Contain letters, numbers, periods (.), underscores (\_), but not blanks or other characters

CAUTION: Some functions do automatic "correction" of variable names and others do not.

See make.names() for more details.

```
1 sample.csv <- textConnection("
2 Bird #, Wieght, Length mm, Mass (g)
3 1, 100, 101, 102
4 2, 200, 201, 202")
5
6 sample <- read.csv(sample.csv, header=TRUE,
7 strip.white=TRUE, as.is=TRUE)
8 head(sample)
9 str(sample)
10 sample$Bird..
```

```
> head(sample)
 Bird.. Wieght Length.mm Mass..g.
1 1 100 101 102
2 2 200 201 202
> str(sample)
'data.frame': 2 obs. of 4 variables:
$ Bird.. : int 1 2
$ Wieght : int 100 200
$ Length.mm: int 101 201
$ Mass..g. : int 102 202
> sample$Bird..
[1] 1 2
```
Notice how variable names are converted to valid R names.

```
1 sample.csv <- textConnection("
2 Bird #, Wieght, Length mm, Mass (g)
3 1, 100, 101, 102
4 2, 200, 201, 202")
5 sample <- read.csv(sample.csv, header=TRUE,
6 strip.white=TRUE, as.is=TRUE,
7 check.names=FALSE)
8 head(sample)
9 str(sample)
10 sample$Bird..
11 sample$"Bird #"
```
### Reading data - Internal data

```
> head(sample)
 Bird # Wieght Length mm Mass (g)
1 1 100 101 102
> str(sample)
'data.frame': 2 obs. of 4 variables:
$ Bird # : int 1 2
$ Wieght : int 100 200
$ Length mm: int 101 201
> sample$Bird..
NULL
> sample$"Bird #"
[1] 1 2
```
It is awkward (and sometime very difficult) to deal with irregular variable names. 28 / 36 The *names()* function allows you access to variable names.

```
1 sample2 <- sample
```
- 2 names(sample2)
- 3 names(sample2) <- c("Bird","Weight","Length","Mass")
- 4 head(sample2)

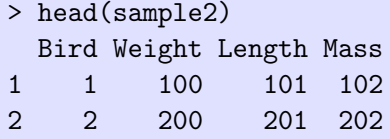

The *names()* function allows you access to variable names.

```
1 sample2 <- sample
```
- 2 names(sample2)
- 3 names(sample2) <- c("Bird","Weight","Length","Mass")
- 4 head(sample2)

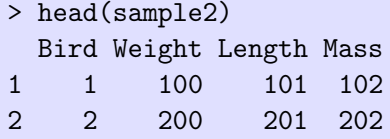

# Reading data - Adjusting variable names

The names() function allows you access to variable names. Selective changing of names:

- 1 sample2 <- sample
- 2 names(sample2)
- 3 names(sample2)[2] <- c("Weight")
- 4 head(sample2)

```
> names(sample2)
[1] "Bird #" "Wieght" "Length mm" "Mass (g)"
```
> names(sample2)[2] <- c("Weight")

> head(sample2) Bird # Weight Length mm Mass (g) 1 1 100 101 102 2 2 200 201 202 The names() function allows you access to variable names. Selective changing of names that is more robust

```
1 sample2 <- sample
2 names(sample2)
3
4 select <- grepl("Wieght", names(sample2))
5 select
6 sum(select)
7 names(sample2)[select]
8
9 names(sample2)[select] <- c("Weight")
10 head(sample2)
```
# Reading data - Adjusting variable names

The names() function allows you access to variable names. Selective changing of names that is more robust

```
> names(sample2)
[1] "Bird #" "Wieght" "Length mm" "Mass (g)"
>
> select <- grepl("Wieght", names(sample2))
> select
[1] FALSE TRUE FALSE FALSE
> sum(select)
\lceil 1 \rceil 1
> names(sample2)[select]
[1] "Wieght"
>
> names(sample2)[select] <- c("Weight")
> head(sample2)
 Bird # Weight Length mm Mass (g)
1 1 100 101 102
2 2 200 201 202 33/36
```
Consider the Birds 'n Butts dataset.

- Save the *Correlational* worksheet as csy and read it.
- Read the Correlational worksheet directly.
- Change the error in the variable name.

### Reading data - Exercise

21 butts[1:5,] butts[1:5,] butts[1:5,] butts[1:5,] butts[1:5,] butts[1:5,] butts[1:5,] butts[1:5,] butts[1:5,

```
1 library(readxl)
2 butts <- read_excel(file.path('bird-butts-data.xlsx'), sheet
3 col_names=TRUE, skip=1)
4 butts[1:5,]
5 dim(butts)
6 str(butts)
7
8 # Or, save the sheet from the Excel file and read the csv f
9 butts <- read.csv("../sampledata/bird-butts-data-correlation
10 butts[1:5,]
11 dim(butts)
12 str(butts)
13
14 # Fix the names
15 select <- grepl('wieght', names(butts))
16 select
17 sum(select)
18 names(butts)[select]
19
20 names(butts)[ select] <- "Butts.weight"
                                                         35 / 36
```
Changing the variable name:

```
> select <- grepl('wieght', names(butts))
> select
[1] FALSE FALSE FALSE TRUE FALSE
> sum(select)
[1] 1
> names(butts)[select]
[1] "Butts.wieght"
>
> names(butts)[ select] <- "Butts.weight"
> butts [1:5.]Nest Species Nest.content Butts.weight Number.of.mites
1 1 HOSP empty 6.13 4
2 2 HOSP empty 3.73 30
```
Fairly rich set of functions to read data. Most common is to read rectangular structure into a data frame.

- read.csv() is easist followed by reading Excel sheet directly.
- $\bullet$  Able to access data bases as well see R manuals.
- Use *textConnection()* for small tables so that data kept with script.
- CAUTION: Extra white space around variable values.
- CAUTION: Do NOT let R convert strings to factors.
- **CAUTION: Dates and times**
- CAUTION: Non-standard variable names.